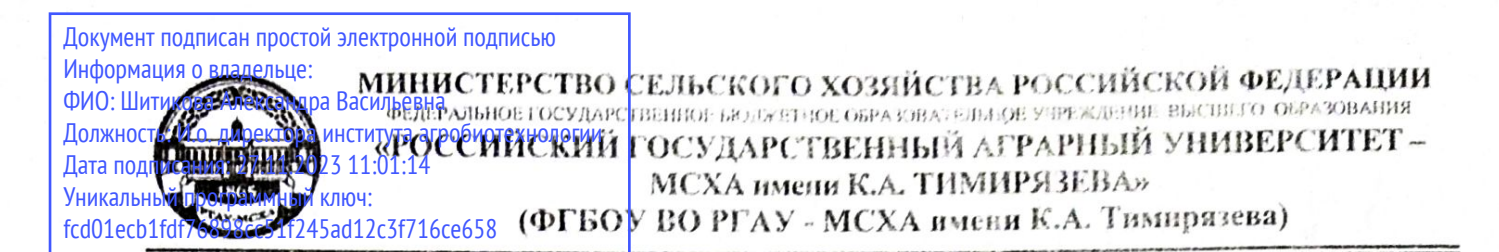

Институт мелиорации, водного хозяйства и строительства имени А. Н. Костякова

Кафедра систем автоматизированного проектирования и инженерных расчетов

**YTBEL неститута агробиотехнологии**  $\mathbf{z}$  - x.h., профессор  $202\frac{2}{5}$  r.

#### РАБОЧАЯ ПРОГРАММА ДИСЦИПЛИНЫ Б1.0.30 ОСНОВЫ ПРОГРАММИРОВАНИЯ

для подготовки бакалавров

#### ФГОС ВО

Направление: 19.03.01 Биотехнология Направленности: Биотехнология и молекулярная биология, Биотехнология микроорганизмов

Kypc 1 Семестр 2

Форма обучения: очная Год начала подготовки: 2023

Москва, 2023

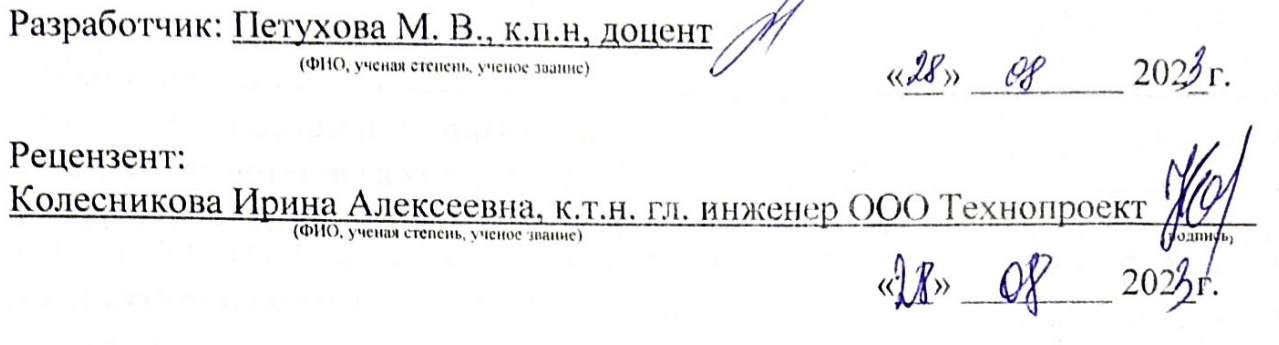

Программа составлена в соответствии с требованиями ФГОС ВО, ПООП, профессионального стандарта по направлению подготовки 19.03.01 «Биотехнология» и учебного плана.

Программа обсуждена на заседании кафедры систем автоматизированного проектирования и инженерных расчетов протокол № 1 от «18» ев 2023 г.

И. о. зав. кафедрой Палиивец М. С., к.т.н., доцент

«28» abrycra 2023r.

Согласовано: Председатель учебно-методической комиссии института агробиотехнологии

*<u>Alleemurobs</u>* 

(подпись)

08  $\langle 28 \rangle$  $202\frac{3}{T}$ .

И. о. заведующего выпускающей кафедры биотехнологии Чередниченко М. Ю., к.б.н., доцент  $(no, nne),$  $48$  $\partial f$  $202\frac{2}{5}r$ . Заведующий выпускающей кафедры микробиологии и имунологии  $K$ 03Л0В А. В., д.б.н., доцент (полписы)  $202\frac{2}{1}$ . 08

Заведующий отделом комплектования ЦНБ

Equinoba 28

# **СОДЕРЖАНИЕ**

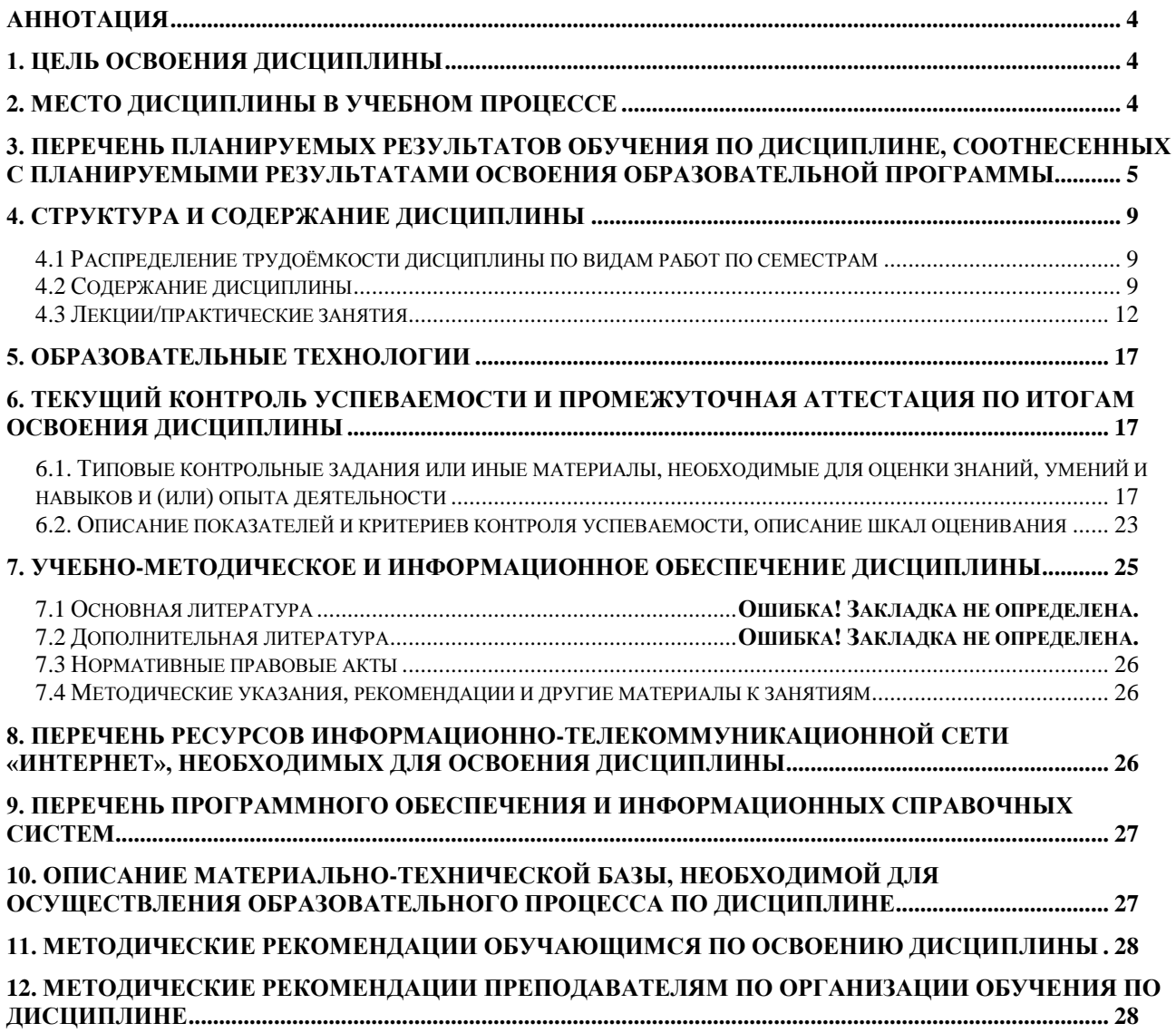

#### **Аннотация**

# <span id="page-3-0"></span>**рабочей программы учебной дисциплины Б1.О.30 «Основы программирования» для подготовки бакалавра по направлению 19.03.01 «Биотехнология» направленностей «Биотехнология и молекулярная биология» и «Биотехнология микроорганизмов»**

**Цель освоения дисциплины:** формирование способности осуществлять обработку и анализ профессиональной информации, представлять ее в требуемом формате с использованием технологий программирования, включая проведение расчетов и моделирование; принимать участие в разработке алгоритмов и программ, пригодных для практического применения в сфере своей профессиональной деятельности.

**Место дисциплины в учебном плане:** дисциплина включена в обязательную часть учебного плана по направлению подготовки 19.03.01 «Биотехнология» направленностей «Биотехнология и молекулярная биология» и «Биотехнология микроорганизмов», осваивается во 2 семестре.

**Требования к результатам освоения дисциплины:** в результате освоения дисциплины формируются следующие компетенции: ОПК-2.1; ОПК-2.2; ОПК-2.3; ОПК-3.1; ОПК-3.2; ОПК-3.3.

#### **Краткое содержание дисциплины:**

Этапы программного решения задачи. Алгоритм и его свойства. Формы представления алгоритмов. Основные алгоритмические конструкции. Основы программирования на языке Visual Basic for Applications (VBA).

**Общая трудоемкость дисциплины:** 108/3 (часы/зач. ед.).

**Промежуточный контроль:** зачет во 2 семестре.

#### **1. Цель освоения дисциплины**

<span id="page-3-1"></span>Целью освоения дисциплины «Основы программирования» является формирование у обучающихся способности осуществлять обработку и анализ профессиональной информации, представлять ее в требуемом формате с использованием технологий программирования, включая проведение расчетов и моделирование; принимать участие в разработке алгоритмов и программ, пригодных для практического применения в сфере своей профессиональной деятельности.

# **2. Место дисциплины в учебном процессе**

<span id="page-3-2"></span>Дисциплина «Основы программирования» относится к обязательной части Блока 1 «Дисциплины (модули)» учебного плана. Дисциплина «Основы программирования» реализуется в соответствии с требованиями ФГОС, профессионального стандарта ОПОП ВО и Учебного плана по направлению 19.03.01 «Биотехнология».

Предшествующими дисциплинами, на которых базируется дисциплина «Основы программирования» являются: «Высшая математика», «Информатика», «Введение в профессиональную деятельность».

Дисциплина «Основы программирования» является основополагающей для изучения следующих дисциплин: «Системы автоматизированного проектирования в биотехнологии», «Основы биоинформатики», «Основы научных исследований в биотехнологии».

Особенностью дисциплины «Основы программирования» является требование постоянного использования в учебном процессе персонального компьютера с целью формирования у обучаемых устойчивых навыков работы с вычислительной техникой.

Рабочая программа дисциплины «Основы программирования» для инвалидов и лиц с ограниченными возможностями здоровья разрабатывается индивидуально с учетом особенностей психофизического развития, индивидуальных возможностей и состояния здоровья таких обучающихся.

# <span id="page-4-0"></span>**3. Перечень планируемых результатов обучения по дисциплине, соотнесенных с планируемыми результатами освоения образовательной программы**

Образовательные результаты освоения дисциплины обучающимся, представлены в таблице 1.

# Таблица 1

# Требования к результатам освоения учебной дисциплины

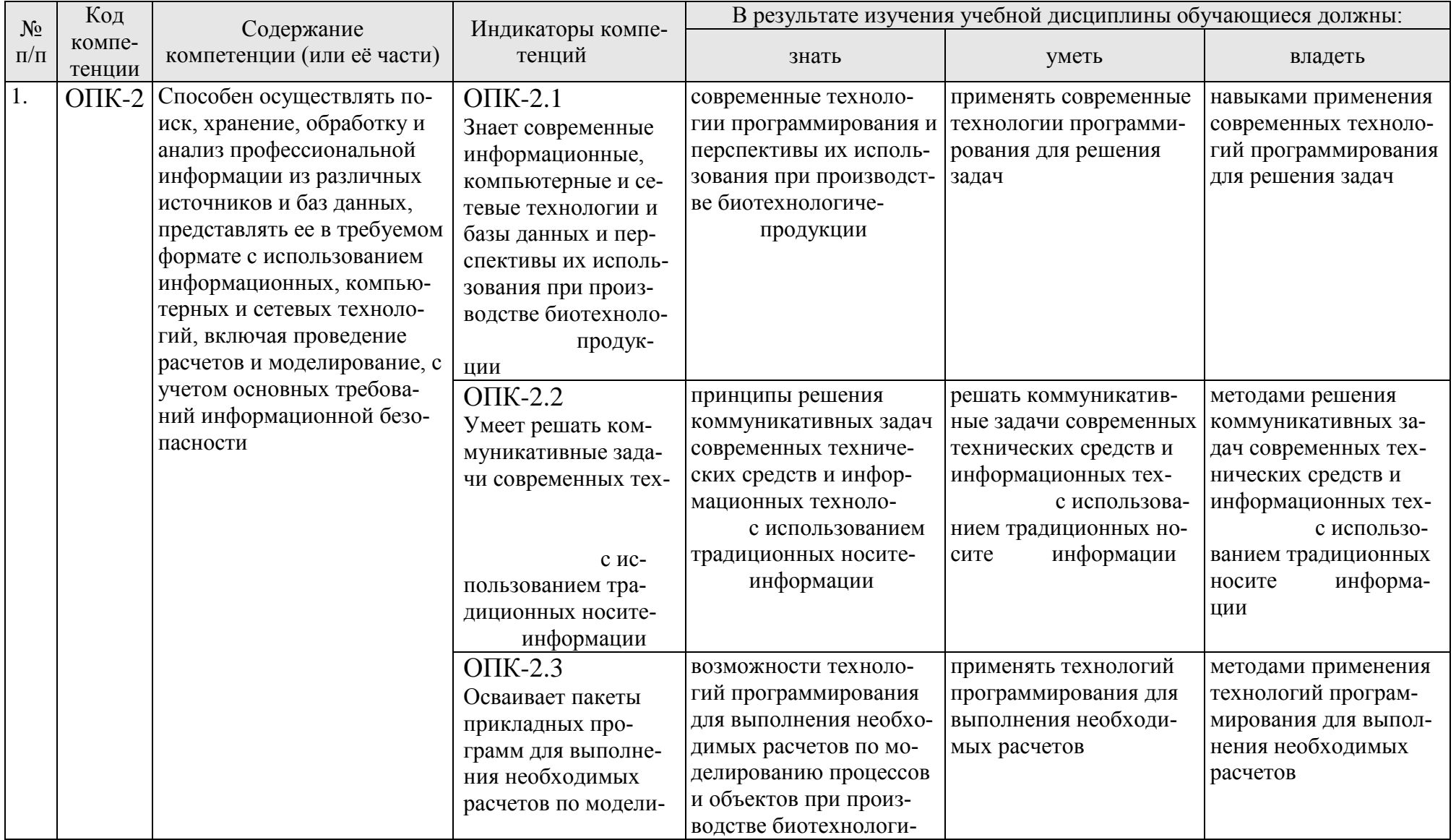

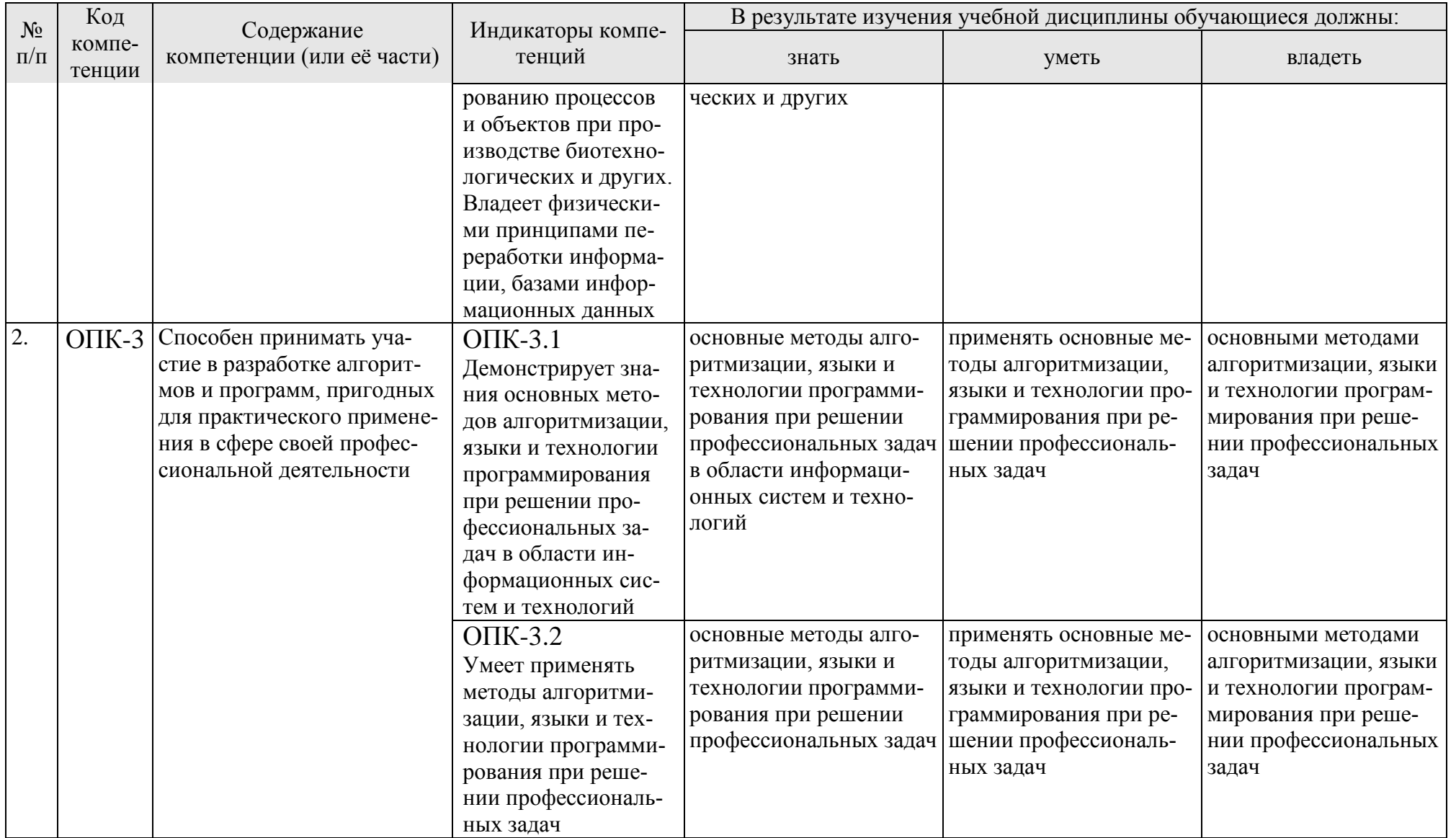

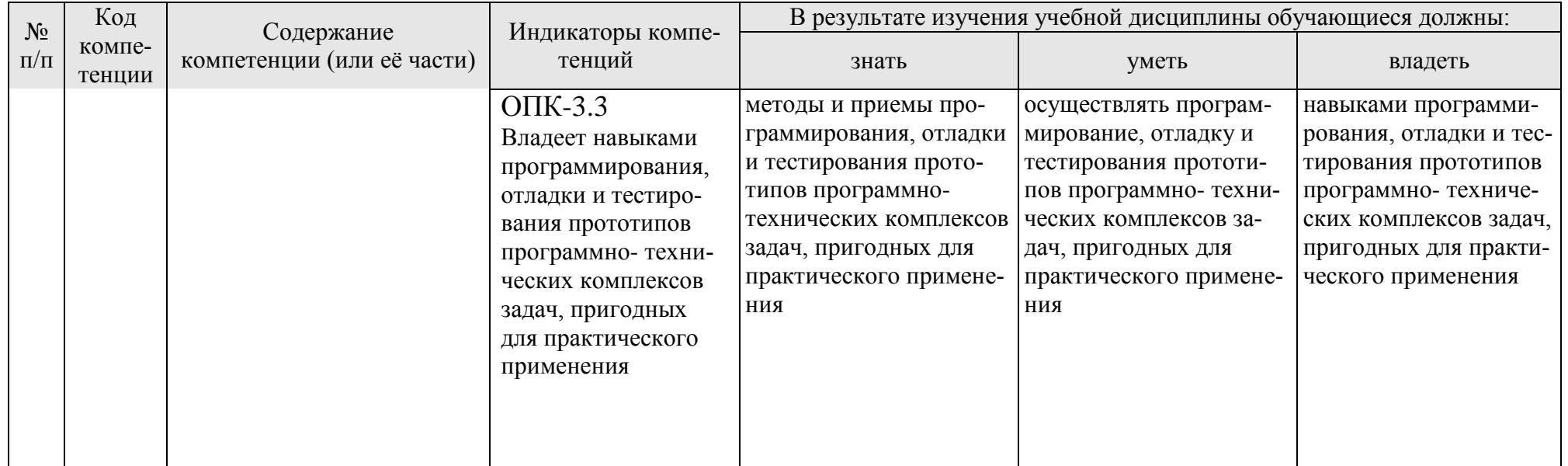

#### **4. Структура и содержание дисциплины**

### <span id="page-8-0"></span>**4.1 Распределение трудоёмкости дисциплины по видам работ по семестрам**

<span id="page-8-1"></span>Общая трудоёмкость дисциплины составляет 3 зач.ед. (108 часов), их распределение по видам работ семестру представлено в таблице 2.

#### **ОЧНАЯ ФОРМА ОБУЧЕНИЯ**

Таблица 2

**Распределение трудоёмкости дисциплины по видам работ по семестрам**

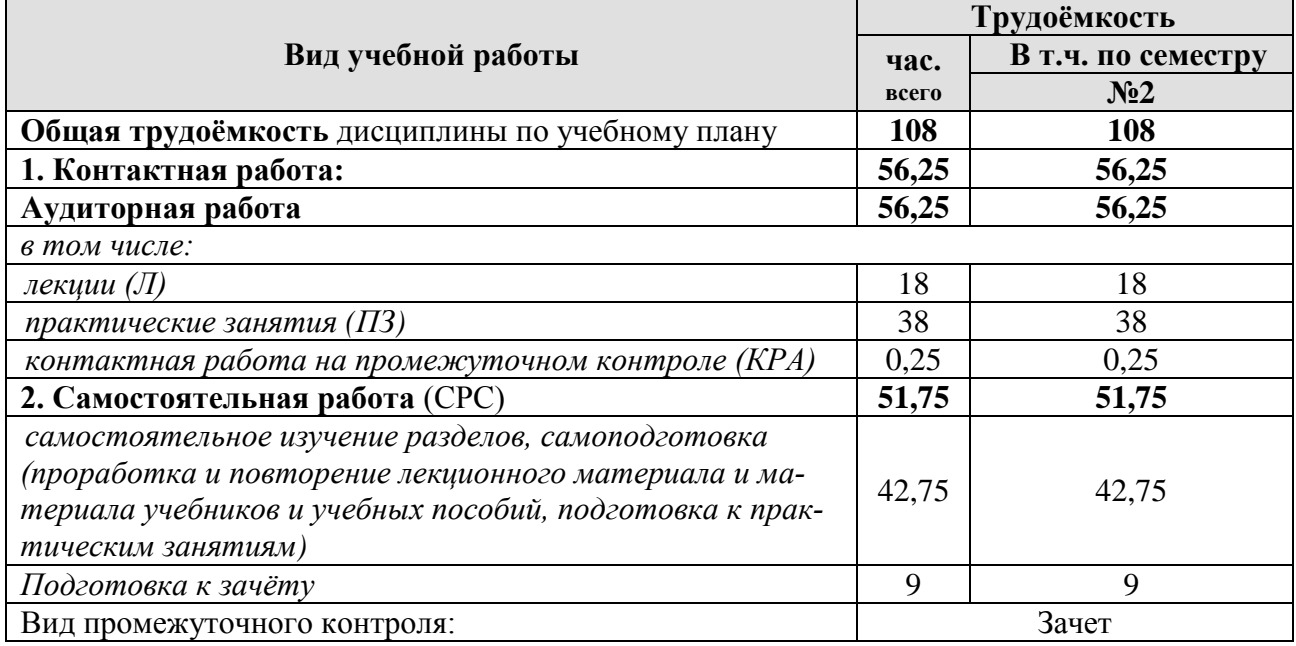

### **4.2 Содержание дисциплины**

#### **ОЧНАЯ ФОРМА ОБУЧЕНИЯ**

Таблица 3

#### **Тематический план учебной дисциплины**

<span id="page-8-2"></span>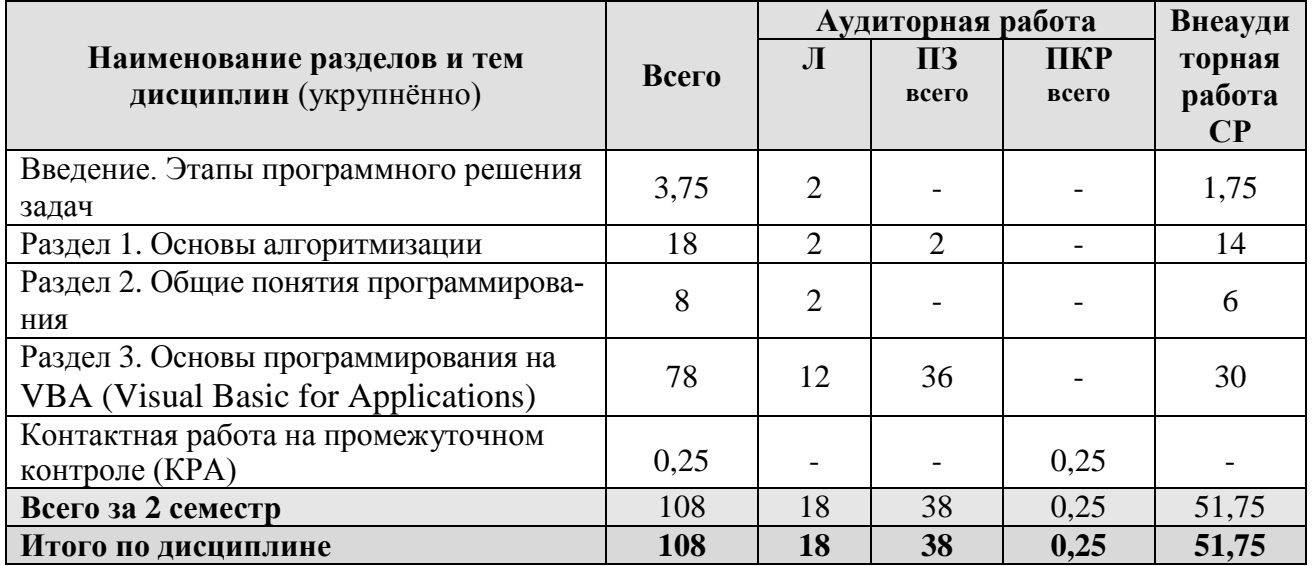

#### **Введение. Этапы программного решения задач**

Цель, задачи и содержание курса. Связь программирования с другими учебными дисциплинами. История развития и место программирования среди других наук. Роль и значение дисциплины в профессиональной подготовке студентов направления «Технология транспортных процессов».

Общие этапы программного решения задачи.

### **Раздел 1. Основы алгоритмизации**

#### **Тема 1. Алгоритм: понятие, свойства, способы представления**

Понятие алгоритма. Свойства алгоритма. Способы представления алгоритма: словесное описание, алгоритмической язык, графическая схема алгоритма (ГСА), язык программирования.

#### **Тема 2. Основные алгоритмические конструкции**

Основные алгоритмические конструкции: линейные алгоритмы, разветвляющиеся алгоритмы, циклические алгоритмы, подпрограммы. Представление основных алгоритмических конструкций в виде ГСА. Построение ГСА в онлайн редакторе.

#### **Раздел 2. Общие понятия программирования**

# **Тема 3. Общие понятия программирования**

Язык программирования. Трансляторы (интерпретаторы и компиляторы). Среда программирования. Типы языков программирования. Объектноориентированное программирование.

# **Раздел 3. Основы программирования на VBA (Visual Basic for Applications) Тема 4. Основные понятия языка VBA**

Назначение и особенности VBA. Понятия объекта, оператора, процедуры, модуля. Алфавит VBA. Типы данных. Константы и переменные. Структура программы. Правила записи и ввода программ на VBA. Процедура Sub.

Запуск редактора VBA в приложении Excel. Работа с окнами редактора VBA. Создание нового стандартного модуля. Работа с редактором программного кода. Разбор общего практического примера.

# **Тема 5. Ввод, вывод данных и вычислительные операции**

Операции ввода и вывода данных в VBA. Присваивание значений переменным. Встроенные функции ввода/вывода: InputBox, MsgBox. Ввод данных из ячеек рабочего листа Excel. Вывод данных в ячейки рабочего листа Excel.

Арифметические операции в VBA. Встроенные функции, правила их вызова. Математические функции. Приоритет выполнения операций. Программирование линейного вычислительного процесса.

#### **Тема 6. Разветвляющиеся вычислительные процессы**

Разветвляющиеся алгоритмы, полное и неполное ветвление. Операции сравнения в VBA. Логические операции VBA. Оператор условного перехода If, реализация полного и неполного ветвления. Оператор безусловного перехода GoTo.

Программирование разветвляющихся вычислительных процессов с использованием оператора выбора Select Case.

#### **Тема 7. Циклические вычислительные процессы**

Понятие цикла. Арифметический цикл (цикл с параметром), программирование циклических алгоритмов с использованием конструкции For … Next. Итерационный цикл (цикл с условием), программирование циклических алгоритмов с использованием оператора цикла Do … Loop с предусловием и с постусловием.

# **Тема 8. Массивы**

Общие сведения о массивах. Одномерные массивы. Задание массива в VBA. Способы формирования массива. Способы вывода массива. Обработка массива. Типовые алгоритмы обработки одномерного массива: вычисление суммы и произведения элементов массива, определение количества элементов массива, удовлетворяющих условию, нахождение максимального и минимального элемента массива, замена элемента массива, перестановка элементов.

Двумерные массивы. Задание двумерного массива в VBA. Способы формирования двумерного массива. Способы вывода двумерного массива. Обработка двумерного массива. Типовые алгоритмы обработки двумерного массива.

# **Тема 9. Разработка пользовательских форм**

Назначение пользовательских форм. Объект UserForm. Свойства, методы и события объекта UserForm. Создание формы. Использование элементов управления. Процедуры обработки событий для элементов управления форм.

#### **Тема 10. Программирование с использованием файлов**

Особенности текстовых файлов при работе в VBA. Последовательность действий при обращении к файлам. Команды для работы с файлами: открытие файла, запись данных в файл, чтение данных их файла, закрытие файла.

#### **Тема 11. Пользовательские функции**

Понятие пользовательской функции. Процедура Function. Создание и вызов пользовательских функций в программе VBA.

# **Тема 12. Пользовательские типы данных**

Понятие пользовательского типа данных. Оператор Type. Создание и использование пользовательских типов в программе VBA.

# **Тема 13. Программное решение прикладной задачи профессиональной направленности средствами VBA**

Формализация индивидуальной прикладной задачи профессиональной направленности. Проектирование пользовательской формы для решения задачи. Создание алгоритмов в форме ГСА для решения задачи. Программная реализация решения задачи на VBA.

# 4.3 Лекции/практические занятия

# ОЧНАЯ ФОРМА ОБУЧЕНИЯ

Таблица 4

# <span id="page-11-0"></span>Содержание лекций/практических занятий и контрольные мероприятия

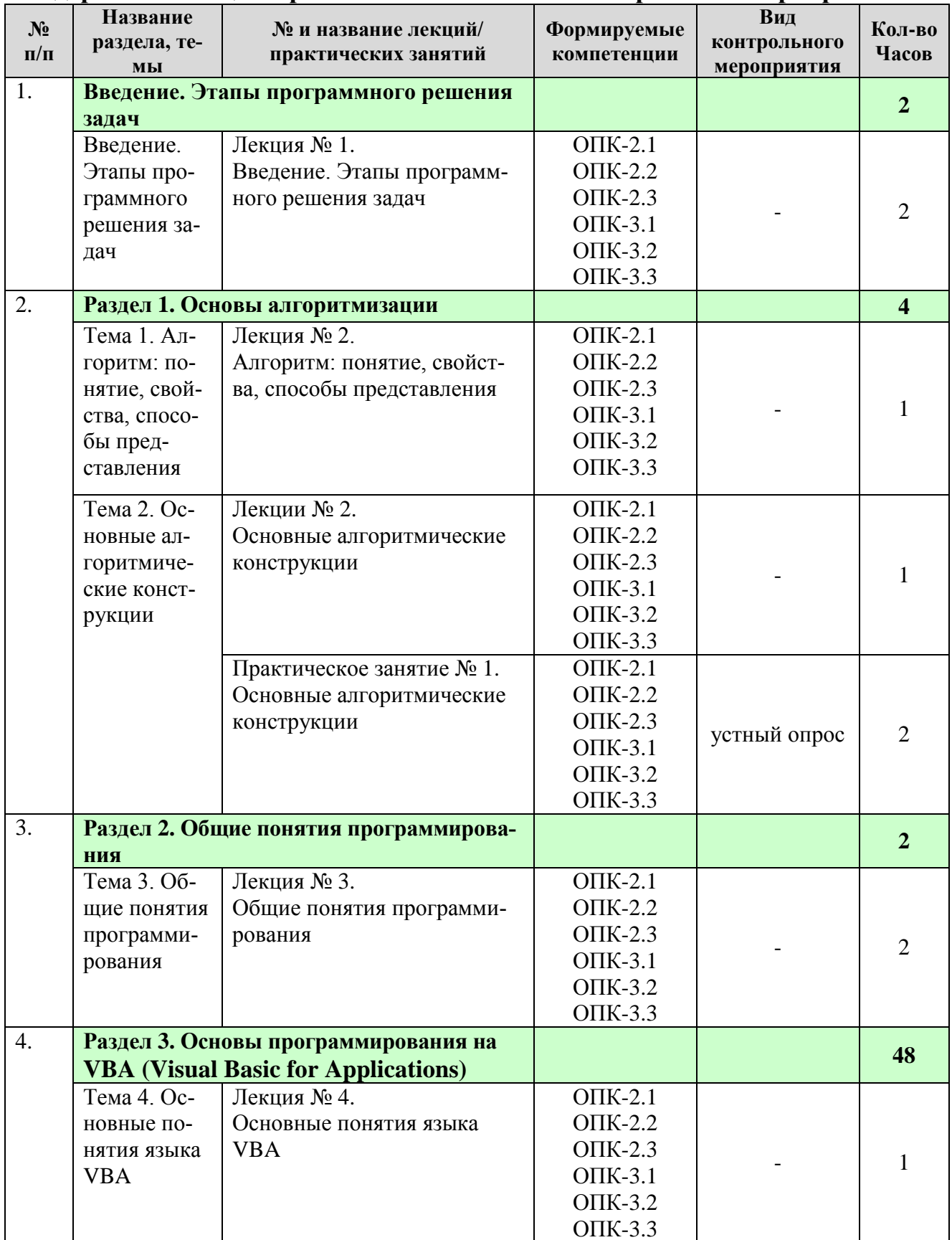

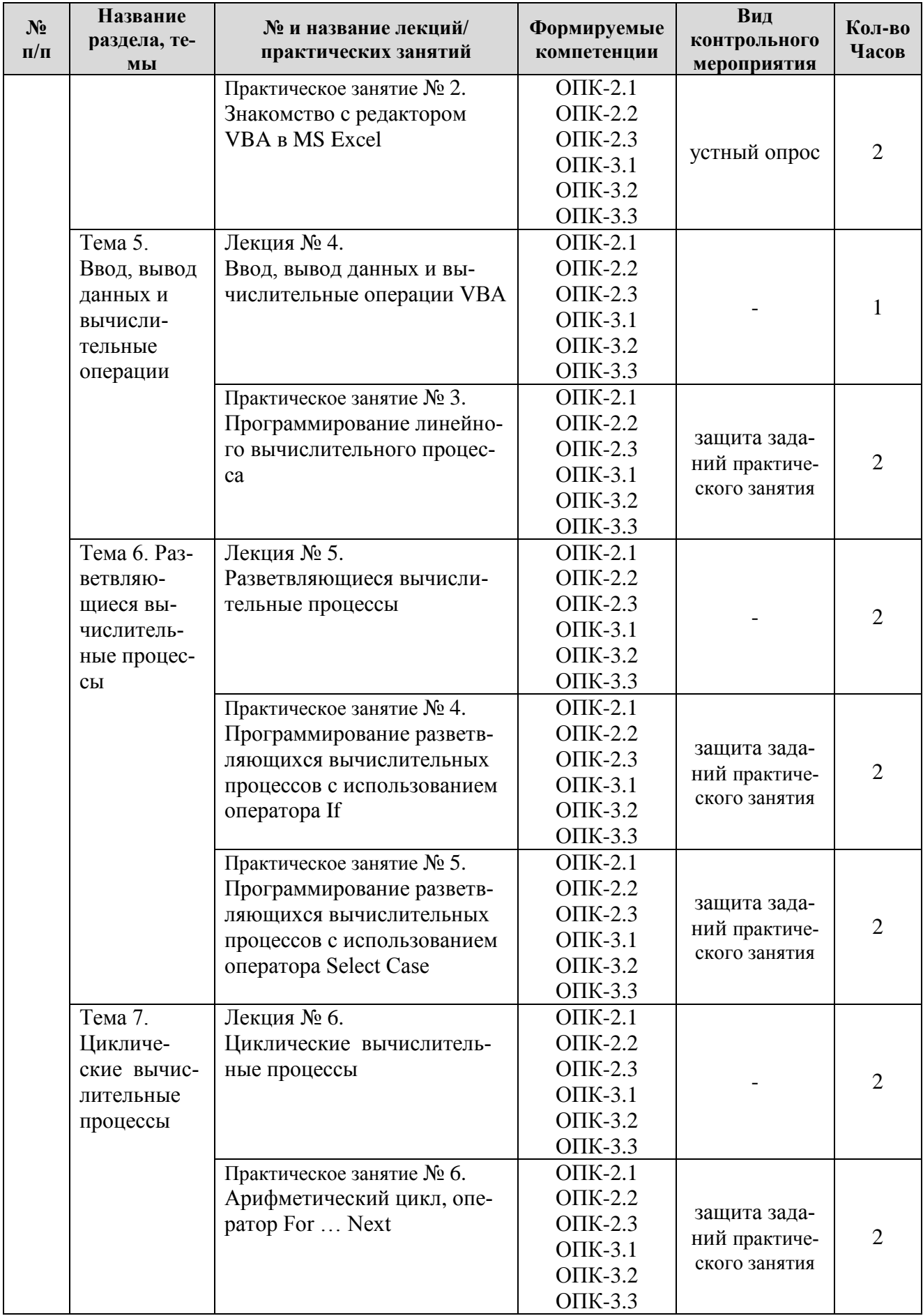

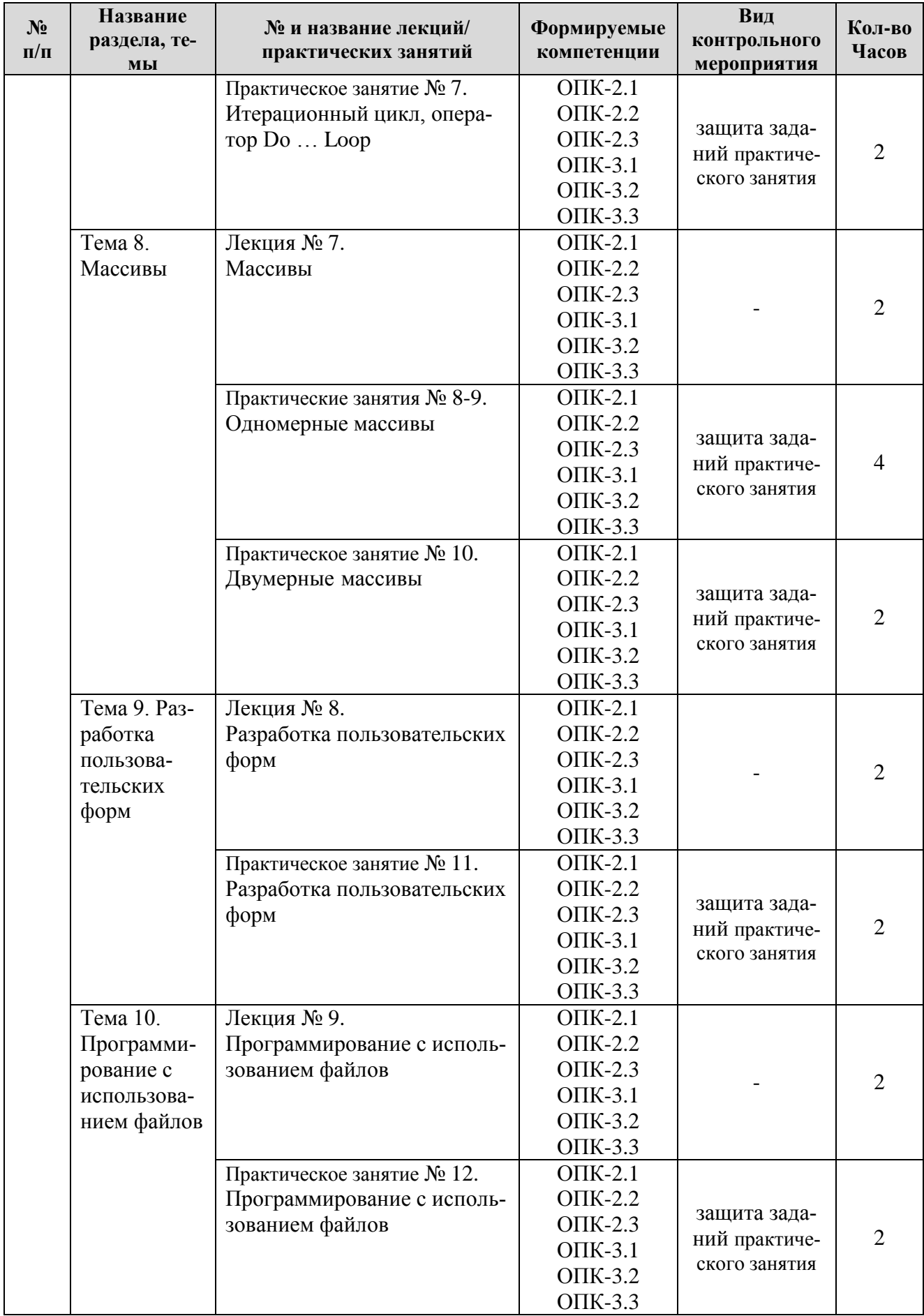

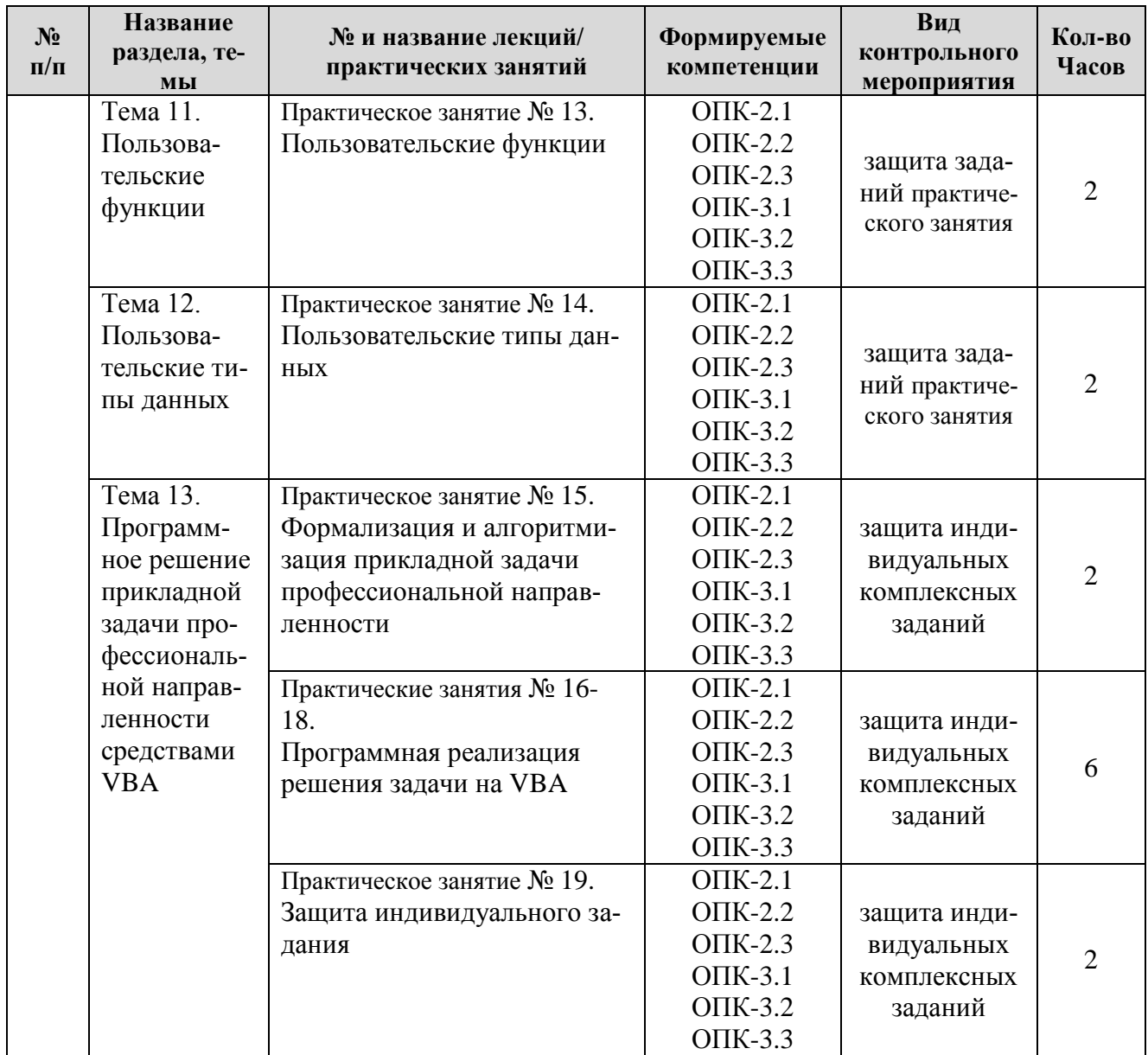

### ОЧНАЯ ФОРМА ОБУЧЕНИЯ

# Перечень вопросов для самостоятельного изучения дисциплины

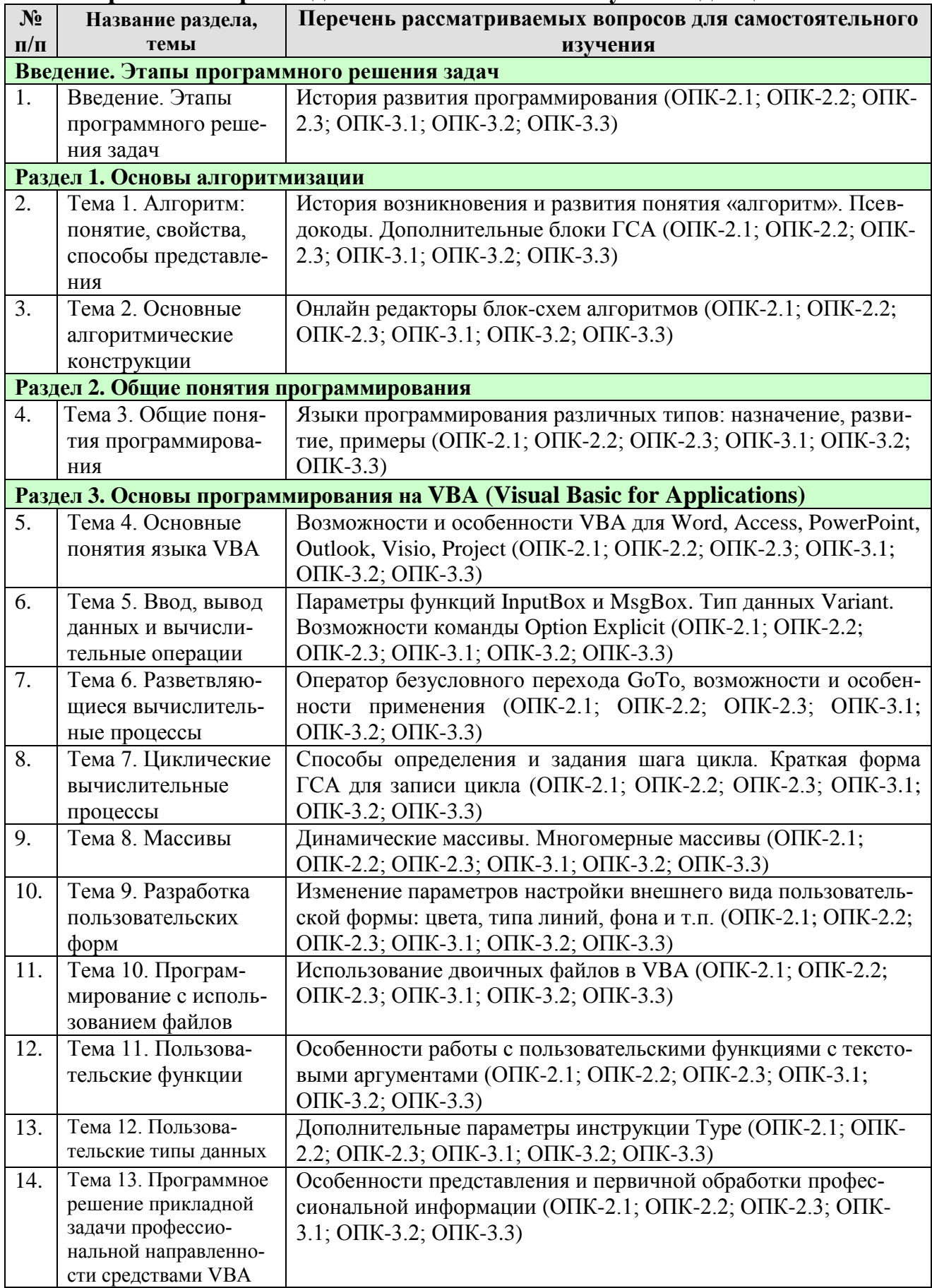

#### <span id="page-16-0"></span>Применение активных и интерактивных образовательных технологий

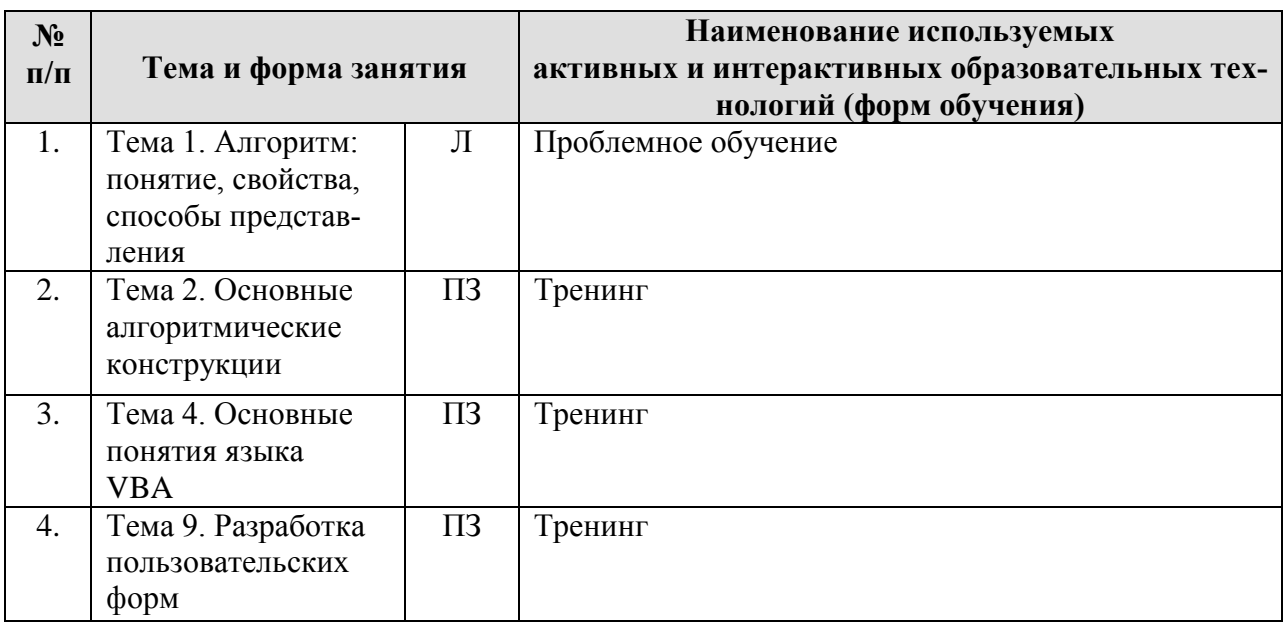

### <span id="page-16-1"></span>6. Текущий контроль успеваемости и промежуточная аттестация по итогам освоения дисциплины

# <span id="page-16-2"></span>6.1. Типовые контрольные задания или иные материалы, необходимые для оценки знаний, умений и навыков и (или) опыта деятельности

#### 1) Вопросы для устного опроса

1. Перечислите основные алгоритмические конструкции.

2. Опишите линейный алгоритм.

3. Какие блоки ГСА используется обозначения начала и окончания алгоритма?

4. Какие блоки ГСА используется для обозначения ввода и вывода данных?

5. Как поступают в случае, когда блок-схема алгоритма не вмещается на олин лист?

- 6. Что понимается под разветвляющимся алгоритмом?
- 7. В чем отличие полного и неполного ветвления?
- 8. В каких случаях применяется ветвление в алгоритмах?

9. Приведите примеры задач своей предметной области, для решения которых применяется ветвление в алгоритме.

10. Какие блоки ГСА используется для реализации ветвления?

- 11. Что понимается под циклическим алгоритмом?
- 12. В каких случаях применяется цикл в алгоритмах?

13. Приведите примеры задач своей предметной области, для решения которых применяется цикл в алгоритме.

- 14. Какие блоки ГСА используется для цикла с параметром?
- 15. Какие блоки ГСА используется для цикла с условием?
- 16. Как запустить редактор VBA в Excel? Укажите несколько способов.

17. Какие параметры необходимо установить при сохранении процедуры VBA?

- 18. Каково назначение окна Project?
- 19. Каково назначение окна Properties?
- 20. Каково назначение окна Immediate?
- 21. Как открыть окна Project, Properties, Immediate?
- 22. Как создать новый модуль в редакторе VBA?
- 23. Как удалить модуль в редакторе VBA?
- 24. Как создать процедуру VBA?
- 25. Как ввести комментарий в программу VBA?
- 26. Что понимается под режимом дополнения слов и как его включить?
- 27. Как запустить программу на выполнение?
- 28. Как открыть ранее созданную процедуру в редакторе VBA?
- 29. Каковы могут быть причины того, что процедура VBA не открывается, хотя файл Excel открылся?
- 30. Как настроить разрешение на запуск макросов?

# *2) Примеры заданий на практических занятиях*

*Практическое занятие № 3. Программирование линейного вычислительного процесса*

*Пример задания*: Составить программу, которая переводит гектары в квадратные метры. Исходные данные вводятся с клавиатуры через диалоговое окно (использовать InputBox), результат выводится на экран в окне вывода (использовать MsgBox). Необходимо соблюсти следующие требования: файл с программой сохранить в папке вашей группы под именем, содержащим вашу фамилию; ввод и вывод данных должны сопровождаться понятными пояснениями; имена переменных и констант должны отражать их смысл.

*Практическое занятие № 4. Программирование разветвляющихся вычислительных процессов с использованием оператора If*

*Пример задания*: Вычислить значение выражения с учетом области допустимых значений. Протестировать программу

при различных исходных данных, как входящих в область допустимых значений, так и не входящих. Провести не менее 5 проверок. На листе Excel записать результаты тестирования (в одной строке записать вводимые данные, в следующей строке – выведенные результат).

*Практическое занятие № 5. Программирование разветвляющихся вычислительных процессов с использованием оператора Select Case*

\n
$$
I \quad \text{pump} \quad \text{30000} \quad \text{3101} \quad \text{511} \quad \text{5300} \quad \text{5400} \quad \text{550}
$$
\n

\n\n
$$
V = \begin{bmatrix}\n \frac{1}{2}t^2 - \sin t, & e \sin t, & e \sin t, \\
e^{t+1}, & e \cos t, & 10 \le t \le 15, \\
\sin(t^2 + 1), & e \cos t, & t > 15,\n \end{bmatrix}
$$
\n

двумя способами: 1) с использованием логического оператора If; 2) с использованием оператора выбора Select Case. Исходные данные задать самостоятельно. При решении задачи предварительно построить интервальный ряд для анализа области существования решения.

#### *Практическое занятие № 6. Арифметический цикл, оператор For … Next*

*Пример задания*: С использованием оператора цикла For ... Next протабу-<br> $\frac{\sqrt[3]{4} - \sin^2(x/10)}{x^2}$ - x

лировать функцию  $\sqrt{x}$  для  $x \in [x_1; x_k]$  с шагом d<sub>x</sub>. Значения  $x_1, x_k, d_x$  задать самостоятельно с помощью InputBox учетом того, чтобы было не менее 8 значений x. Значения x и F(x) вывести на лист Excel.

#### *Практическое занятие № 7. Итерационный цикл, оператор Do … Loop*

*Пример задания*: С использованием оператора цикла Do ... Loop протабу-<br> $\sqrt[3]{4}$ - sin<sup>2</sup>(x/10)<sub>-</sub>

лировать функцию  $\sqrt{x}$  для  $x \in [x_1; x_k]$  с шагом  $d_x$ . Значения  $x_1, x_k, d_x$  задать самостоятельно с помощью InputBox учетом того, чтобы было не менее 8 значений x. Значения x и F(x) вывести на лист Excel. Сделать два варианта программы: 1) циклом с предусловием, 2) циклом с постусловием.

#### *Практическое занятие № 9. Одномерные массивы*

*Пример задания*: Найти минимальный и максимальный элементы массива  $y = \{y_1, y_2, \ldots, y_{10}\}\$ и вычислить их сумму. Ввод исходного массива и вывод результатов – любым способом.

#### *Практическое занятие № 10. Двумерные массивы*

*Пример задания*: Сформировать двумерный массив A(5,6), где

. Вывести его на лист Excel. Найти сумму элементов массива. Вывод резуль-

тата – с помощью MsgBox.

#### *Практическое занятие № 11. Разработка пользовательских форм*

*Пример задания*: Разработать диалоговое окно (форму) для вычисления НМ и СС по исходным данным, примеры значений которых приведены в таблице:

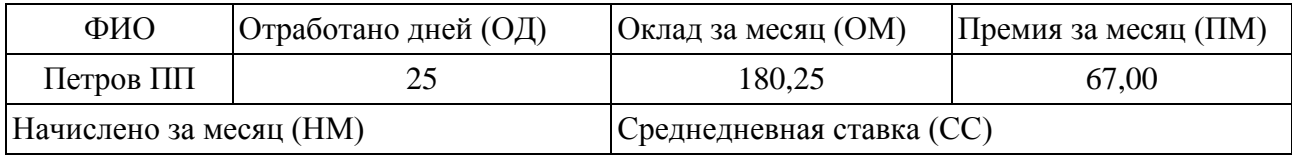

Форма должна содержать: надписи и текстовые поля задания; кнопки «Расчет» и «Выход»; переключатели для вывода результатов «Только на форме» и «На форме и на рабочем листе» (в качестве рабочего листа используйте Лист2), вывод результатов происходит при нажатии кнопки «Расчет».

# *Практическое занятие № 12. Программирование с использованием файлов*

*Пример задания*: Дан массив целых чисел  $b = \{b_1, b_2, ..., b_{12}\}\$ . Найти сумму отрицательных элементов массива. Требования к выполнению задания:

- решение оформить через пользовательскую форму,
- исходные данные поместить в файле input.txt в личной папке,
- результаты записать в файл output.txt и вывести на форму,
- на форме предусмотреть выбор способа ввода исходных данных с клавиатуры (через InputBox) или из файла.

*Практическое занятие № 13. Пользовательские функции*

*Пример задания*: Создать пользовательскую функцию и

применить ее в программе для вычисления выражения

# *Практическое занятие № 14. Пользовательские типы данных*

*Пример задания*: Создать на рабочем листе Лист1 таблицу из 5 столбцов (Фирма (предприятие), Тип предприятия, Наименование продукции, Кол-во единиц заказа, Дата заказа) содержащую не менее 10 записей. Задать пользовательский тип данных, соответствующий этой таблице. Разработать программу, которая используя созданный пользовательский тип данных, формирует список наименований продукции (с указанием фирмы и типа предприятия) заказанных в количестве более 100 штук. Результаты работы программы вывести на рабочем листе Лист2.

# *3) Пример индивидуального комплексного задания*

Задание состоит из трёх частей:

1. Формализация задачи, построение макета форм и блок-схем процедур.

2. Программная реализация задачи.

3. Создание отчета, презентации и защита.

# *Пример задания:*

Исходные данные

1) В первом текстовом файле записаны расценки на перевозки для различных транспортных средств: в первой строке – общее количество имеющихся транспортных средств, во 2-ой строке – наименование первого транспортного средства, в 3-ей строке – стоимость перевозки первым транспортным средством (за км.), в 4-ой строке – наименование второго транспортного средства, в 5-ой строке – стоимость перевозки вторым транспортным средством (за км.) и т. д. 2) Во втором текстовом файле построчно записано количество отработанных километров для каждого транспортного средства за месяц.

3) Через форму вводятся анализируемый месяц и требуемая точность вычислений.

Результаты

1) Список имеющихся транспортных средств с указанием рассчитанных с требуемой точностью стоимостей перевозок за указанный месяц. Список требуется вывести в зависимости от выбора варианта на форме: в файл или на лист Excel (при любом варианте вывода предусмотреть заголовок, содержащий анализируемый месяц).

2) Общие результатные значения, которые выводятся на форму:

- наименование транспортного средства, отработавшего наибольший километраж за месяц,

- наименование транспортного средства, отработавшего наименьший километраж за месяц.

На форме должны быть:

- краткая формулировка назначения формы,
- поля для ввода исходных данных.
- переключатели для выбора варианта выводы результатного списка,
- поля для вывода общих результатов,
- кнопка для запуска и кнопка для завершения,
- индивидуальное цветовое оформление.

# 4) Примерные темы рефератов

- 1. История развития программирования.
- 2. Общие этапы программного решения задачи.
- 3. История понятие алгоритма.
- 4. Способы представления алгоритма.
- 5. Представление основных алгоритмических конструкций в виде ГСА.
- 6. Построение ГСА в онлайн редакторе.
- 7. Обзор языков программирования.
- 8. Виды трансляторов.
- 9. Понятие и состав среды программирования.
- 10. Типы языков программирования.
- 11. Объектно-ориентированное программирование.
- 12. Назначение и особенности VBA.
- 13. Типы данных VBA.
- 14. Константы и переменные VBA.
- 15. Структура программы VBA.
- 16. Правила записи и ввода программ на VBA.
- 17. Операции ввода и вывода данных в VBA.
- 18. Встроенные функции ввода/вывода: InputBox, MsgBox.
- 19. Арифметические операции в VBA.
- 20. Встроенные функции, правила их вызова.
- 21. Разветвляющиеся алгоритмы, полное и неполное ветвление.
- 22. Операции сравнения в VBA.
- 23. Реализация полного и неполного ветвления в VBA.
- 24. Типы циклов в VBA.
- 25. Одномерные массивы в VBA.
- 26. Типовые алгоритмы обработки одномерного массива.
- 27. Двумерные массивы в VBA.
- 28. Типовые алгоритмы обработки двумерного массива.
- 29. Разработка пользовательских форм в VBA.
- 30. Программирование с использованием файлов в VBA.
- 31. Пользовательские функции в VBA.
- 32. Пользовательские типы данных в VBA.

# *5) Перечень вопросов, выносимых на зачет*

- 1. Этапы программного решения задачи.
- 2. Алгоритм: понятие, свойства.
- 3. Виды алгоритмов.
- 4. Способы представления алгоритмов.
- 5. Графическая схема алгоритма (ГСА): основные блоки, принципы записи.
- 6. Запись разветвляющихся алгоритмов в виде ГСА.
- 7. Запись арифметического цикла (цикла с параметром) в виде ГСА.
- 8. Запись итерационного цикла (цикл с условием) в виде ГСА.
- 9. Основные понятия языка программирования VBA (Visual Basic for Applications): объект, оператор, процедура, модуль.
- 10.Правила записи и ввода программ на VBA: запуск редактора VBA в приложении Excel; работа с окнами редактора VBA; создание нового стандартного модуля, структура модуля, запуск модуля.
- 11.Процедура Sub: общий формат, область видимости, правила записи инструкций, комментарии.
- 12.Обращение к листам и ячейкам рабочей книги Excel в программе VBA. Работа с объектами WorkSheet, Range, Cells.
- 13.Типы данных VBA.
- 14.Оператор присваивания в VBA.
- 15.Использование и описание констант в VBA.
- 16.Использование и описание переменных в VBA.
- 17.Арифметические операции в VBA, правила записи арифметических выражений.
- 18.Встроенные функции VBA.
- 19.Операции сравнения в VBA.
- 20.Способы ввода данных в программах VBA. Формат функции InputBox.
- 21.Способы вывода данных в программах VBA. Формат функции MsgBox.
- 22.Структура и варианты логического оператора If … Then … Else … End If
- 23.Структура оператора выбора Select Case … End Select
- 24.Оператор цикла For … Next
- 25.Операторы цикла Do … Loop с предусловием и постусловием (While, Until).
- 26.Использование цикла для работы с массивом.
- 27.Использование вложенных операторов цикла для работы с двумерным массивом.
- 28. Алгоритмы нахождение минимального и максимального значений в массиве.
- 29. Описание пользовательских типов данных. Формат инструкции Туре.
- 30. Общие принципы работы с файлами. Открытие файла. Чтение данных из файла. Запись данных в файл.
- 31. Описание процедур и функций языке VBA. Отличие процедур от функций. Вызов подпрограмм из приложения VBA. Аргументы подпрограмм.
- 32. Создание пользовательских форм. Элементы управления формы. Свойства, методы объектов управления форм.
- 33. Процедуры обработки событий для элементов управления форм.

# <span id="page-22-0"></span>6.2. Описание показателей и критериев контроля успеваемости, описание шкал опенивания

Для оценки знаний, умений, навыков и формирования компетенции по дисциплине может применяться балльно-рейтинговая система контроля и оценки успеваемости студентов.

В основу балльно-рейтинговой системы (БРС) положены принципы, в соответствии с которыми формирование рейтинга студента осуществляется в ходе текущего, промежуточного контроля и промежуточной аттестации знаний.

Таблица 7

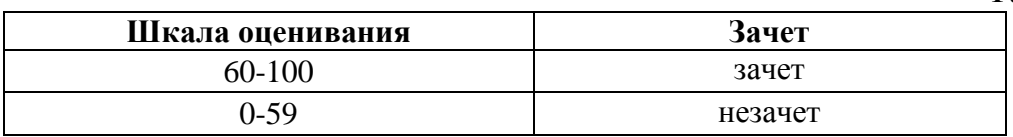

#### Критерии оценки по балльно-рейтинговой системе:

Таблина 8

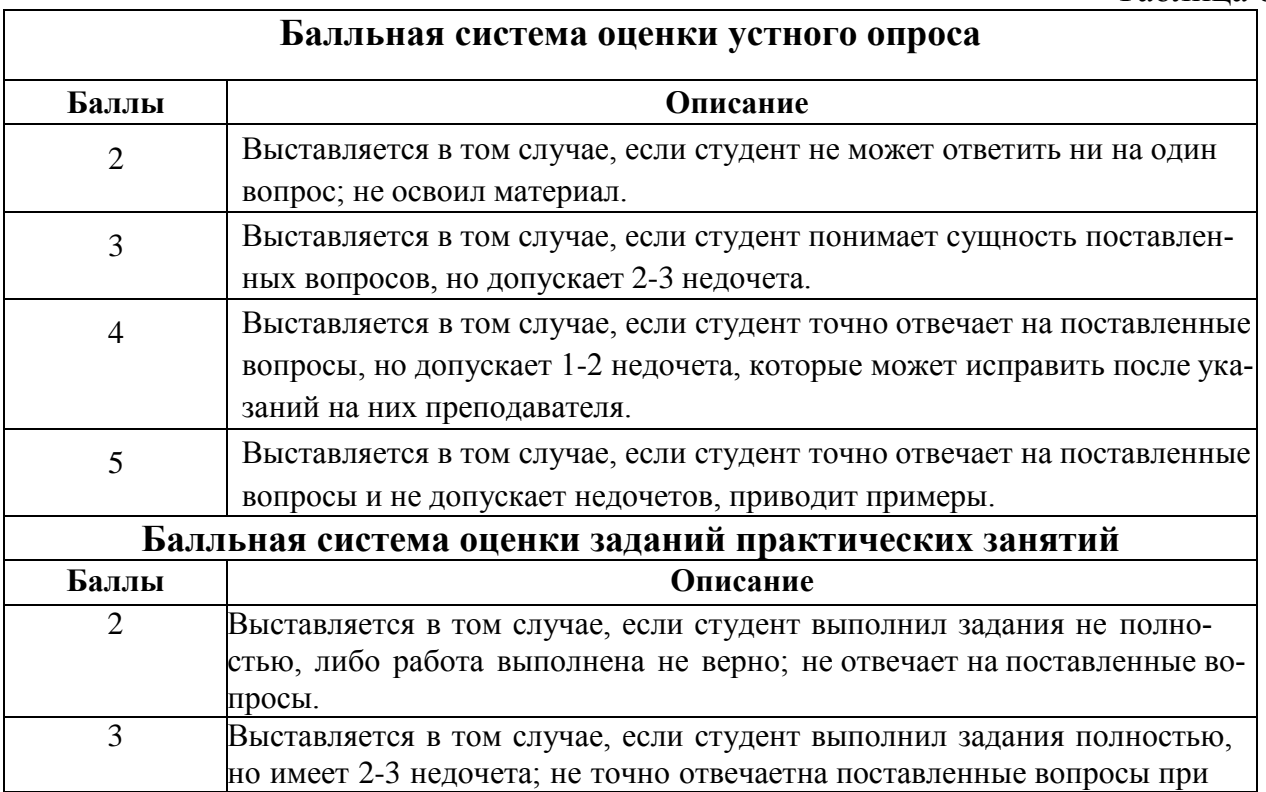

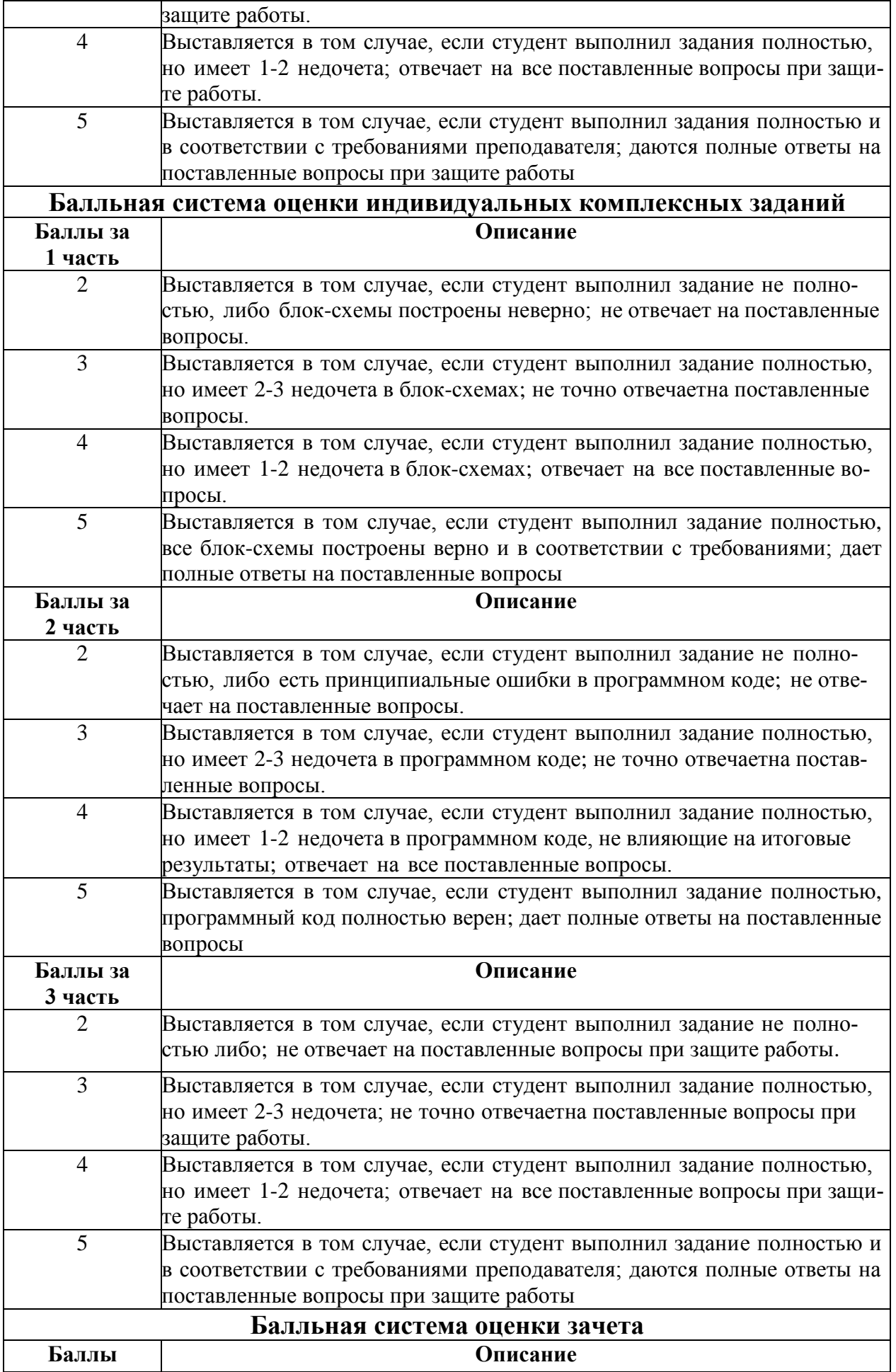

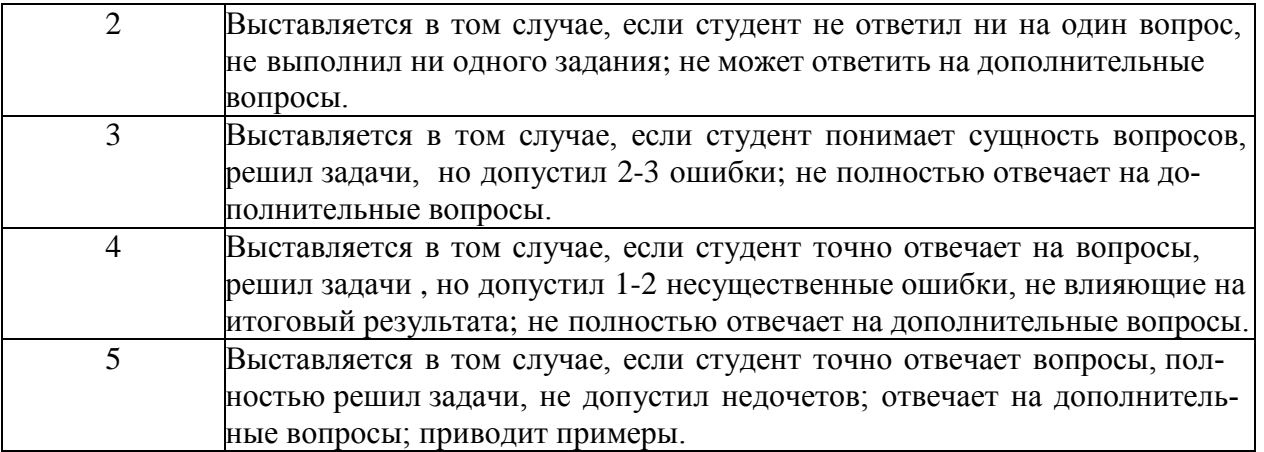

Таблица 9

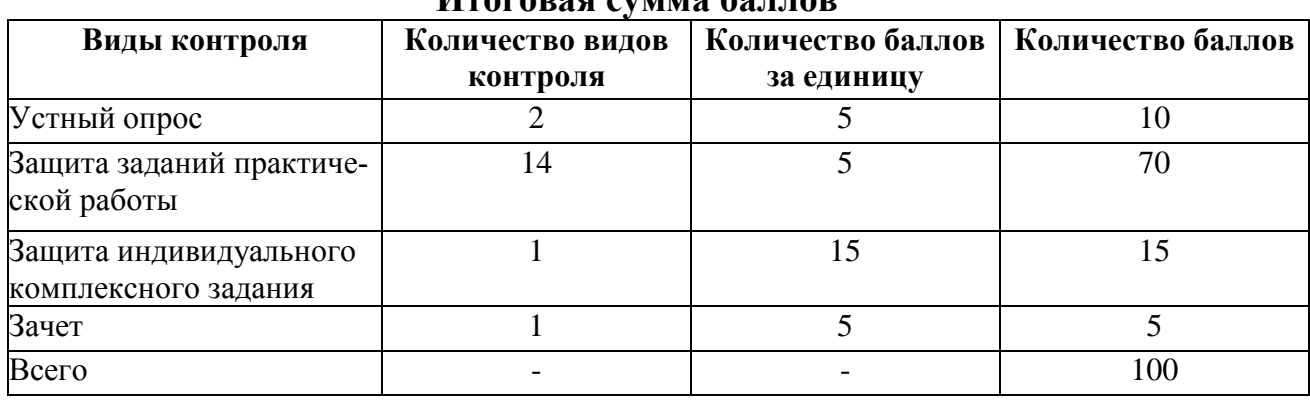

#### **Итоговая сумма баллов**

#### <span id="page-24-0"></span>**7. Учебно-методическое и информационное обеспечение дисциплины**

#### **7.1 Основная литература**

1. Городняя, Л. В. Парадигма программирования : учебное пособие для вузов / Л. В. Городняя. — 2-е изд., стер. — Санкт-Петербург : Лань, 2021. — 232 с. — ISBN 978-5-8114-6680-1. — Текст : электронный // Лань : электроннобиблиотечная система. — URL:<https://e.lanbook.com/book/151660>

2. Кувшинов Д. Р. Основы программирования: учебное пособие для вузов / Д. Р. Кувшинов. — Москва : Издательство Юрайт, 2019. — 104 с. — Текст: электронный // ЭБС Юрайт [сайт]. — URL: <https://urait.ru/bcode/441475>

3. Никифоров, С. Н. Прикладное программирование : учебное пособие для вузов / С. Н. Никифоров. — 2-е изд., стер. — Санкт-Петербург : Лань, 2022. — 124 с. — ISBN 978-5-8114-9094-3. — Текст : электронный // Лань : электроннобиблиотечная система. — URL:<https://e.lanbook.com/book/184156>

#### **7.2 Дополнительная литература**

1. Бабкина А. В. Математическое моделирование и проектирование: учебнометодическое пособие / А. В. Бабкина, О. С. Пучкова; Российский государственный аграрный университет - МСХА имени К. А. Тимирязева (Москва). — Электрон. текстовые дан. — Москва, 2019. — 71 с. — Режим доступа: http://elib.timacad.ru/dl/local/umo388.pdf.

2. Белоярская Т. С. Информатика и программирование: методические указания / Т. С. Белоярская, К. И. Ханжиян; Российский государственный аграрный университет - МСХА имени К. А. Тимирязева. — Москва: Росинформагротех, 2017 — 46 с. — Режим доступа: http://elib.timacad.ru/dl/local/umo86.pdf.

3. Белоярская Т. С. Высокоуровневые методы информатики и программирования: методические указания / Т. С. Белоярская, К. И. Ханжиян; Российский государственный аграрный университет - МСХА имени К. А. Тимирязева. — Москва: РГАУ-МСХА им. К. А. Тимирязева, 2018 — 48 с.. — Режим доступа: http://elib.timacad.ru/dl/local/umo104.pdf.

4. Гавриловская Н.В. Методические указания по дисциплине «Программирование и программное обеспечение»: учебно-методическое пособие / Н.В. Гавриловская, Д. Д. Кобозев, М. В. Петухова; Российский государственный аграрный университет - МСХА имени К. А. Тимирязева (Москва). — Электрон. текстовые дан. — Москва, 2022. — 113 с. Режим доступа: http://elib.timacad.ru/dl/full/s30112022UMP\_Gavrilovskaya.pdf/view

5. Симонович О. С. Прикладное программирование: методические указания / О. С. Симонович; Российский государственный аграрный университет - МСХА имени К. А. Тимирязева — Москва: РГАУ-МСХА им. К. А. Тимирязева, 2019 — 42 с. — Режим доступа: http://elib.timacad.ru/dl/local/umo404.pdf.

# **7.3 Нормативные правовые акты**

- <span id="page-25-0"></span>1. Федеральный закон N 149-ФЗ «Об информации, информационных технологиях и о защите информации».
- 2. Стратегия развития отрасли информационных технологий в Российской Федерации на 2014 - 2020 годы и на перспективу до 2025 года.
- 3. Доктрина информационной безопасности Российской Федерации.

# <span id="page-25-1"></span>**7.4 Методические указания, рекомендации и другие материалы к занятиям**

При проведении занятий по дисциплине необходимо ориентироваться на современные образовательные технологии, например, путем использования программы NetOp School, позволяющей осуществлять тиражирование заданий в электронном виде и осуществлять контроль за их исполнением.

Большое значение имеют вопросы, связанные с закреплением и расширением навыков использования современных информационных технологий при обработке информации, в том числе интернет-технологии.

# <span id="page-25-2"></span>**8. Перечень ресурсов информационно-телекоммуникационной сети «Интернет», необходимых для освоения дисциплины**

- 1. [http://www.computer-museum.ru](http://www.computer-museum.ru/) компьютерный музей
- 2. [http://www.gks.ru](http://www.gks.ru/) сайт Федеральной службы государственной статистики
- 3. [http://www.bytemag.ru/ —](http://www.bytemag.ru/) журнал для ИТ-профессионалов

4. http://www.gpntb.ru – государственная публичная научно-техническая библиотека

5. http://www.rsl.ru – Российская государственная библиотека

6. http://www.tehlit.ru – библиотека нормативно-технической литературы

# <span id="page-26-0"></span>**9. Перечень программного обеспечения и информационных справочных систем**

Таблица 10

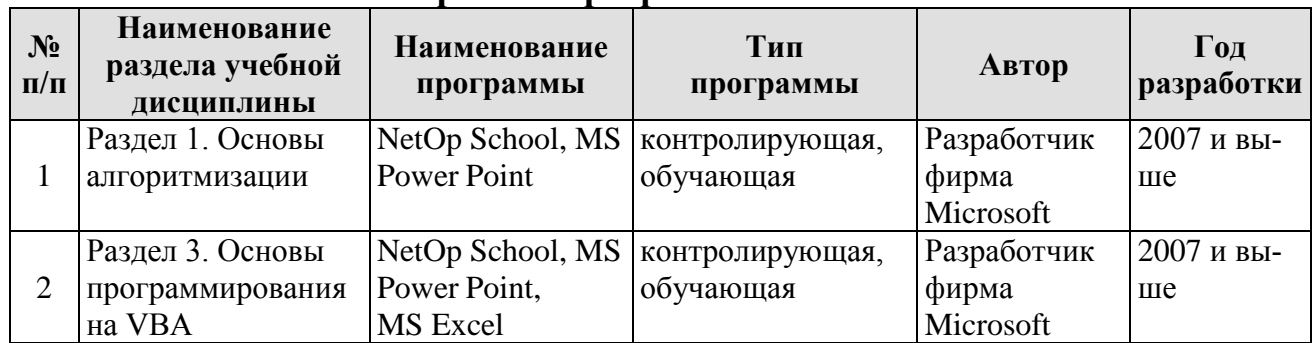

#### **Перечень программного обеспечения**

### <span id="page-26-1"></span>**10. Описание материально-технической базы, необходимой для осуществления образовательного процесса по дисциплине**

Лекции проводятся в специализированной аудитории, оборудованной мультимедийным проектором для демонстрации компьютерных презентаций. Для проведения практических занятий по дисциплине «Основы программирования» необходим компьютерный класс с предустановленным на ПЭВМ программным обеспечением, указанным в п. 9.

Таблица 11

#### **Сведения об обеспеченности специализированными аудиториями, кабинетами, лабораториями**

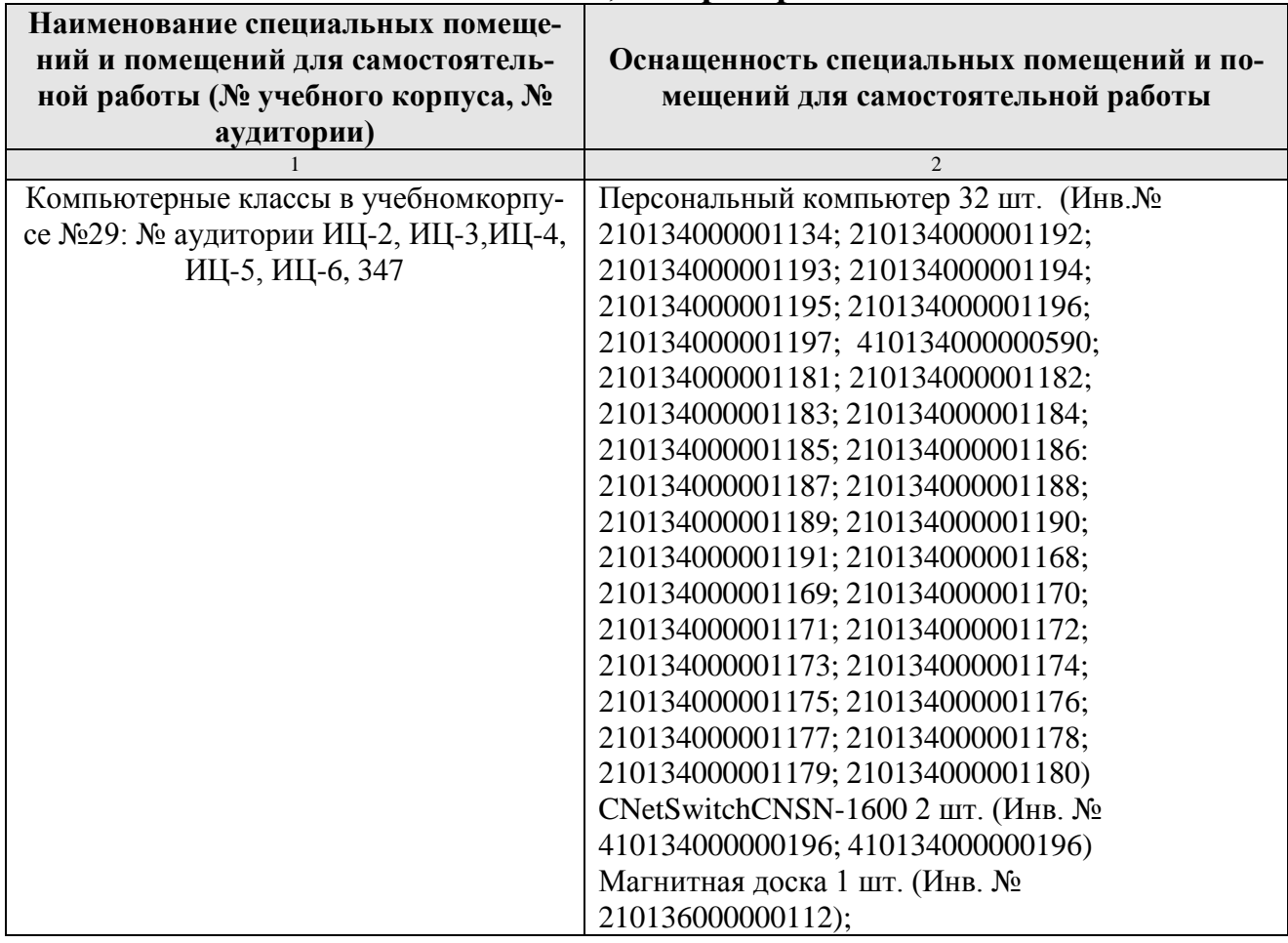

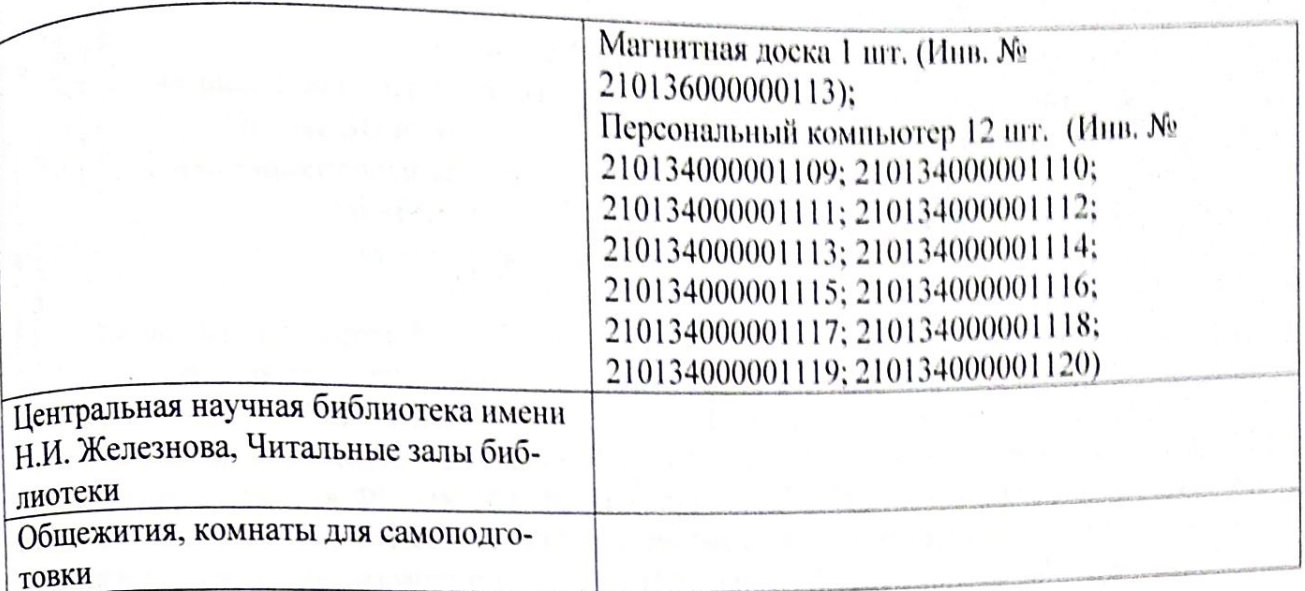

# 11. Методические рекомендации обучающимся по освоению дисциплины

Освоение теоретических основ курса «Основы программирования» предусматривает прослушивание и проработку материалов лекций, работу с рекомендованными литературными источниками и интернет-ресурсами. Лекции читаются в аудиториях, оснащенных мультимедийной техникой, на основе подготовленных лектором презентаций с применением активных и интерактивных образовательных технологий.

Практические навыки по курсу «Основы программирования» приобретаются путем выполнения заданий практических занятий. Практические занятия проводятся в компьютерных классах, оснащенных соответствующими техническими и программными средствами.

Для самостоятельной работы студентов в компьютерных классах предусмотрены часы, которые устанавливаются сотрудниками кафедры.

# Виды и формы отработки пропущенных занятий

Студент, отсутствующий на лекционном занятии, обязан написать и защитить реферат по пропущенной теме. При пропуске практического занятия студент обязан получить у преподавателя индивидуальный вариант, выполнить

Прием и защита индивидуальных заданий и рефератов проводятся в часы и защитить его. в дни и часы, устанавливаемые преподавателем.

# 12. Методические рекомендации преподавателям по организации обучения по дисциплине

Реализация компетентного подхода должна предусматривать широкое использование в учебном процессе активных и интерактивных форм проведенепользование и устании с внеаудиторной работой с целью формирования и развития профессиональных навыков обучающихся.

# Программу разработал:

Петухова М. В., к.п.н, доцент

(подпись)

#### **РЕЦЕНЗИЯ**

# на рабочую программу дисциплины «Основы программирования» ОПОП ВО по направлению 19.03.01 «Биотехнология» направленности «Биотехнология и молекулярная биология» и «Биотехнология микроорганизмов» (квалификация выпускника - бакалавр)

Колесниковой Ириной Алексеевной, к.т.н. главным инженером ООО Технопроект (далее по тексту рецензент), проведена рецензия рабочей программы дисциплины «Основы программирования» ОПОП ВО по направлению 19.03.01 «Биотехнология» направленности «Биотехнология и молекулярная биология» и «Биотехнология микроорганизмов» (бакалав-«инерестанной в ФГБОУ ВО «Российский государственный аграрный университет рлити и реранта и рекульских постранения. Предправление и рекульских и ректирования и

инженерных расчетов (разработчик - доцент Петухова М.В.). Рассмотрев представленные на рецензию материалы, рецензент пришел к следующим

1. Предъявленная рабочая программа дисциплины «Основы программирования» (далее по тексту Программа) соответствует требованиям ФГОС ВО по направлению 19.03.01 «Биотехнология». Программа содержит все основные разделы, соответствует требовани-

2. Представленная в Программе актуальность учебной дисциплины в рамках реалиям к нормативно-методическим документам.

зации ОПОП ВО не подлежит сомнению - дисциплина относится к обязательной части 3. Представленные в Программе цели дисциплины соответствуют требованиям учебного цикла - Б1.

4. В соответствии с Программой за дисциплиной «Основы программирования» за-ФГОС ВО направления 19.03.01 «Биотехнология».

креплено две компетенции. Дисциплина «Основы программирования» и представленная Программа способна реализовать их в объявленных требованиях. Результаты обучения, представленные в Программе в категориях знать, уметь, владеть *соответствуют* специфике и содержанию дисциплины и демонстрируют возможность получения заявленных резуль-

5. Общая трудоёмкость дисциплины «Основы программирования» составляет 3 зататов.

л сдиницы (100 насов).<br>6. Информация о взаимосвязи изучаемых дисциплин и вопросам исключения дубличётных единицы (108 часов). о. кипрормации с поставление сорона политика дубли-

рования в содержании дисциплин содержание с другими дисциплинами ОПОП ВО и Учебного плана по программирования в ранностие - стала возможность дублирования в содержании отсутст-<br>направлению 19.03.01 «Биотехнология» и возможность дублирования в содержании отсутст-

7. Представленная Программа предполагает использование современных образова-1. представленная протранить от совмещение современных образова-<br>тельных технологий, используемые при реализации различных видов учебной работы. Фор-

кольных технологии, положить соответствуют специфике дисциплины. разовательных толковологического программирования» предполагает проведение

и в интерактивной чутих.<br>9. Виды, содержание и трудоёмкость самостоятельной работы студентов, представзанятий в интерактивной форме. у. Виды, содержание и трахимическое различает различить студентов, представ-<br>ленные в Программе, *соответствуют* требованиям к подготовке выпускников, содержа-

щимся во ФГОС ВО направления 19.03.01 «Биотехнология». во фі ОС по направленные в Программе формы текущей оценки знаний (уст-<br>10. Представленные и описанные в Программе формы текущей оценки знаний (уст-10. представленные и спостать и данний), соответствуют специфике дисциплины

ованиям к выпускникам.<br>Форма промежуточного контроля знаний студентов, предусмотренная Программой, и требованиям к выпускникам.

Форма промежуточного использование статусу дисциплины, как дисциплины осуществляется в форме запети, и подавления 19.03.01 «Биотехнология».<br>обязательной части учебного цикла - Б1 ФГОС ВО направления 19.03.01 «Биотехнология».

11. Формы оценки знаний, представленные в Программе, соответствуют специфике дисциплины и требованиям к выпускникам.

12. Учебно-методическое обеспечение дисциплины представлено: основной литературой - 3 источника, дополнительной литературой - 5 наименований, Интернет-ресурсы - 6 источников и соответствует требованиям ФГОС ВО направления 19.03.01 «Биотехнология».

13. Материально-техническое обеспечение дисциплины соответствует специфике дисциплины «Основы программирования» и обеспечивает использование современных образовательных, в том числе интерактивных методов обучения.

14. Методические рекомендации студентам и методические рекомендации преподавателям по организации обучения по дисциплине дают представление о специфике обучения по дисциплине «Основы программирования».

#### ОБЩИЕ ВЫВОДЫ

На основании проведенной рецензии можно сделать заключение, что характер, структура и содержание рабочей программы дисциплины «Основы программирования» ОПОП ВО по направлению 19.03.01 «Биотехнология» направленностей «Биотехнология и молекулярная биология» и «Биотехнология микроорганизмов» (квалификация выпускника - бакалавр), разработанная Петуховой М.В., доцентом кафедры систем автоматизированного проектирования и инженерных расчетов, к.п.н., соответствует требованиям ФГОС ВО, современным требованиям экономики, рынка труда и позволит при её реализации успешно обеспечить формирование заявленных компетенций.

« 1 » 08

Рецензент: Колесникова Ирина Алексеевна, к.т.н. гл. инженер ООО Технопроект

SANG, ANIMARA NAGA MAGGALAGE SI GETANGGAN TARAH MANGELAN, SEREPA TA JESAN TA JALAN (1980)

WAS ELLING AND LOW BOYN THAT HISTORY SUBSIDIATION OF STRESS OF THE CONTROL OF THE COLLEGE OF THE CONTROL

 $\sim$  of 0.0, the same field  $\sim$  to be an anomaly  $\sim$  of  $N$  . In the contract of the property strategies in function

s anno activido a governmente " ex astrono de san astrono de la manifesta de carriera a

 $\alpha$  . Ov mith resemby an observation is, suggesting them as inclining at the part of

- הקובעה ה- כל הניהודת הקופות המרחבת המוספת האי הקובעה המוכן הוא ה

are lower and the conduction of the second of the state of the sequence

pa entron i anticipativista e questos as constantes i a participativista e